**Supplementary Figure 11.** Heatmap based on the ANI matrix calculated by pyani for data set C .

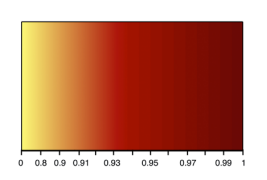

ANI

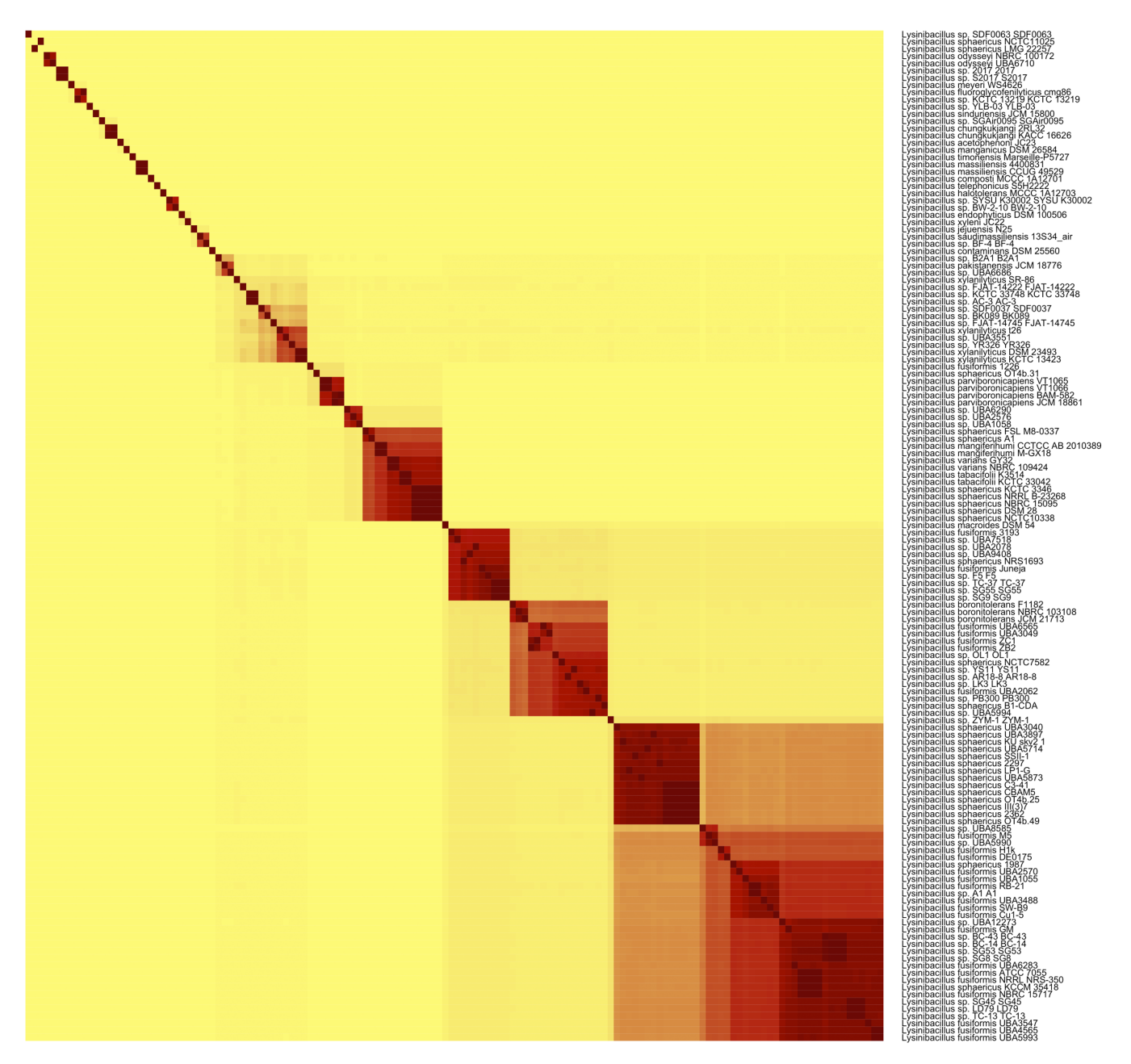

**Supplementary Figure 12.** Heatmap based on the ANI matrix calculated by FastANI for data set C.

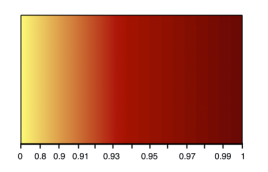

ANI

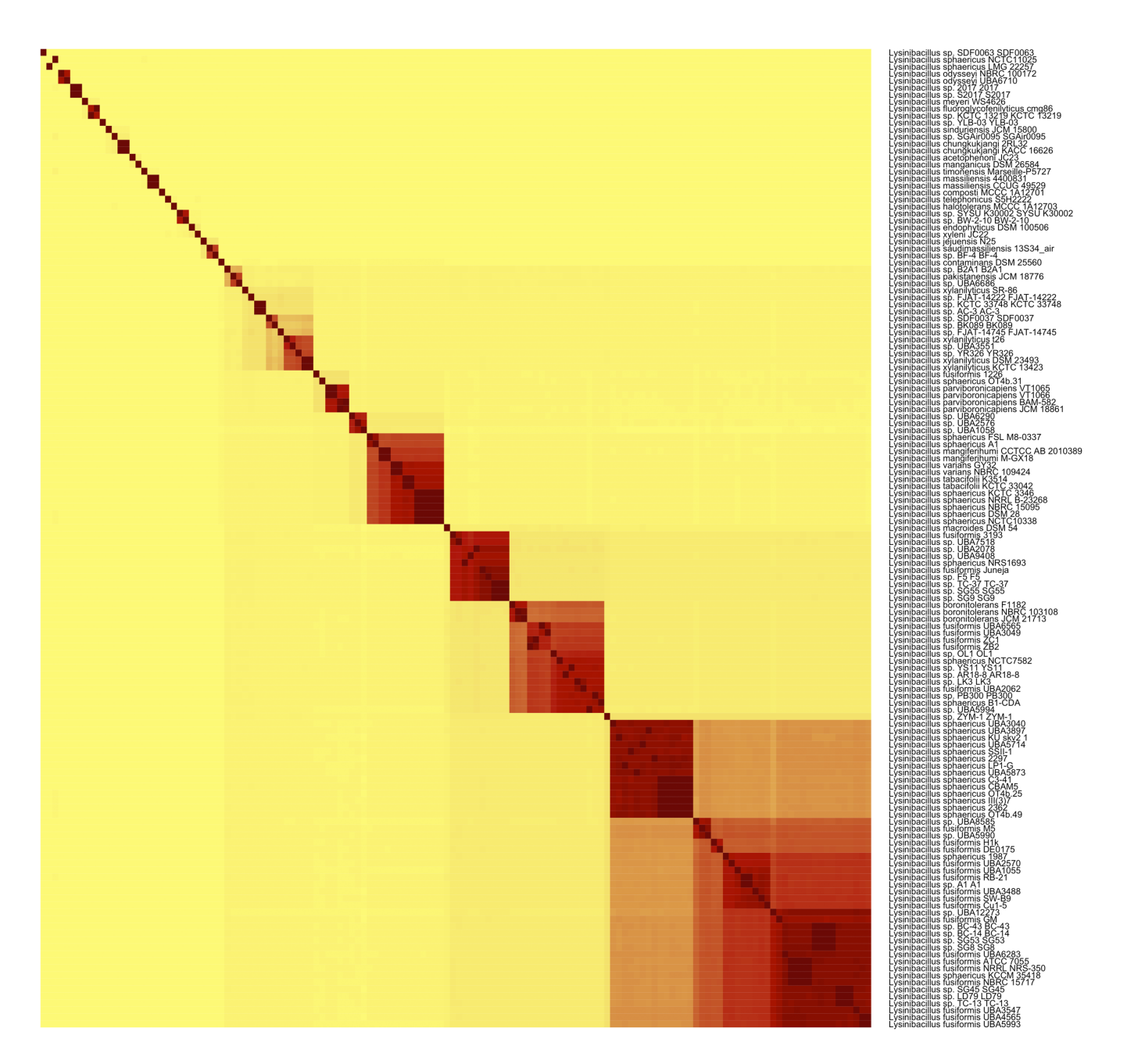

**Supplementary Figure 13.** Heatmap based on the ANI matrix calculated by LINflow for data set C.

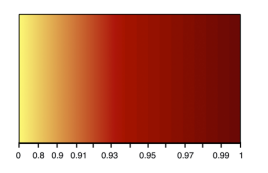

ANI

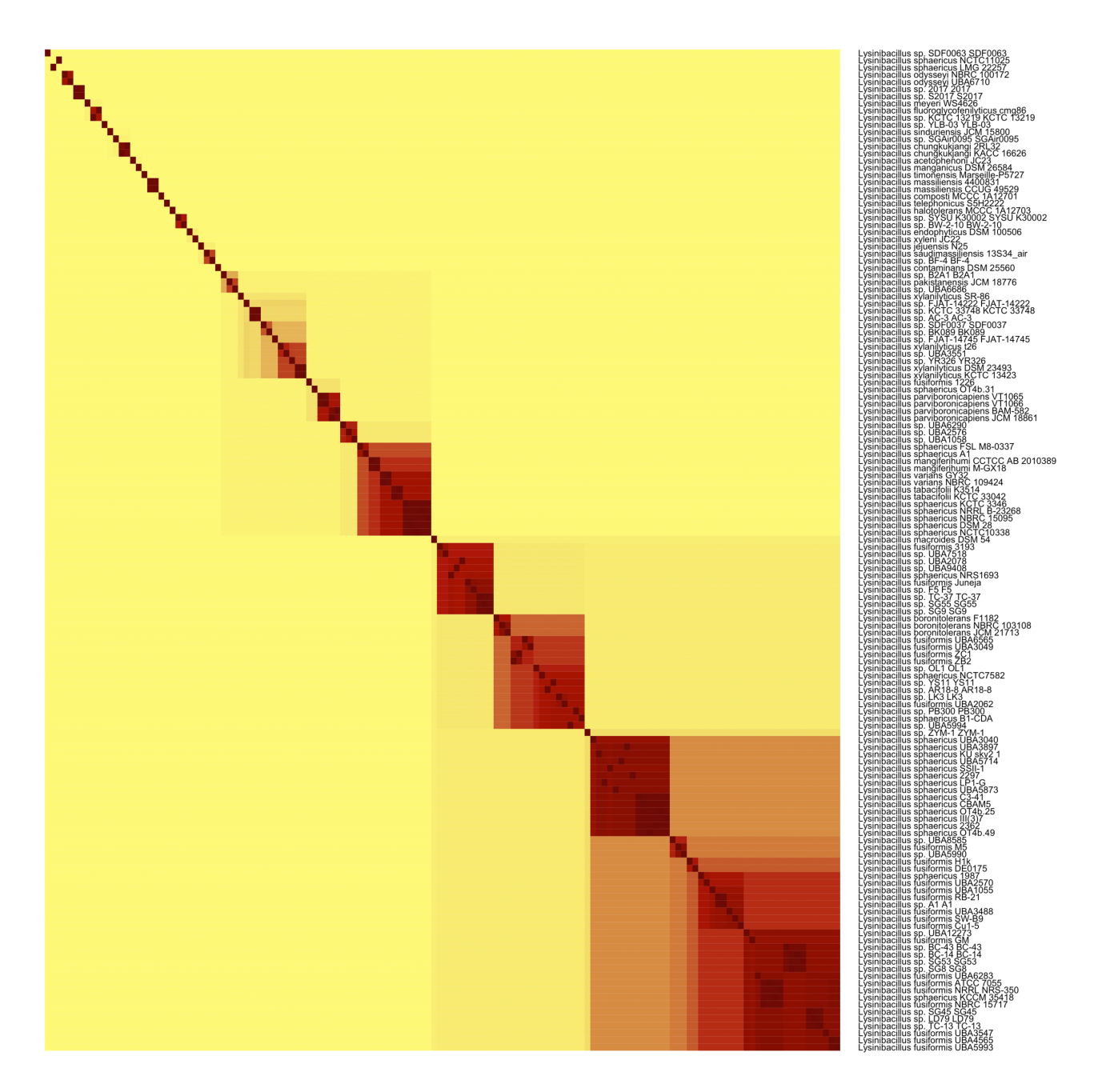

**Supplementary Figure 14.** Heatmap based on the Jaccard similarity matrix calculated by sourmash with k=21 for data set C.

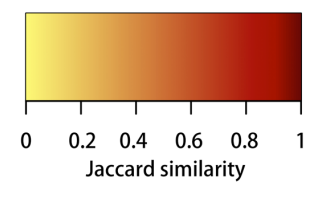

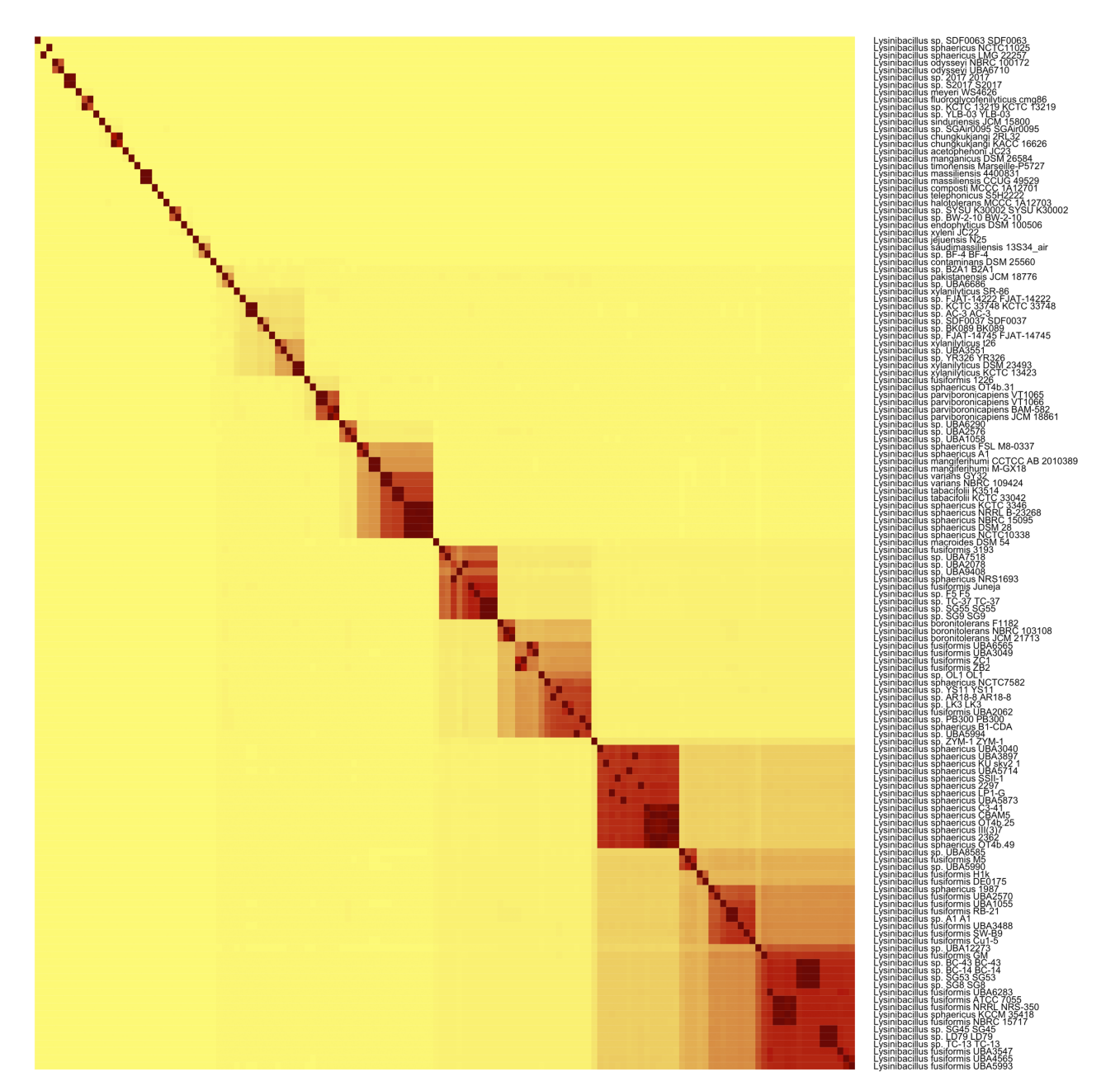

**Supplementary Figure 15.** Heatmap based on the Jaccard similarity matrix calculated by sourmash with k=51 for data set C.

![](_page_4_Figure_1.jpeg)